## **Profiling gtobssim**

Profiling one of my programs, I found some surprising things in gtobssim.

I am using ScienceTools-LATEST-1-4066, build x86\_64-64bit-gcc47-Optimized.

## Execution time

I am simulating a single point source, with this xml file:

```
<source_library title="Library">
  <source flux="0.667283950775" name="bn131231198">
    <spectrum escale="MeV">
    <particle name="gamma">
      <power_law emax="200000.0" emin="15.0" gamma="2.0" />
    </particle>
    <celestial_dir dec="-2.42" ra="10.11" />
    </spectrum>
  </source>
</source_library>
```
This is the command line I am using:

```
gtobssim infile=sim_model.xml srclist=source_list.txt scfile=/home/giacomov/FermiData/bn131231198
/gll_ft2_tr_bn131231198_v00.fit evroot=boost simtime=100000 ltfrac=1 tstart=410157919.083 nevents=no maxtime=3.
155e8 use_ac=no emin=30 emax=100000 edisp=no irfs=P8_SOURCE_V4 maxrows=100000 seed=653786
```
These are the execution times with the flux as reported above, and then "boost" times that value:

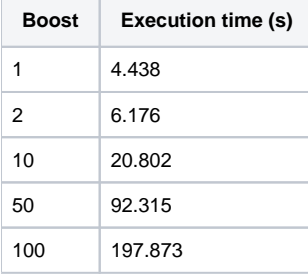

This shows that the algorithm is essentially linearly dependent on the number of events (the inflection between 50 and 100 might be due to memory management, or just noise):

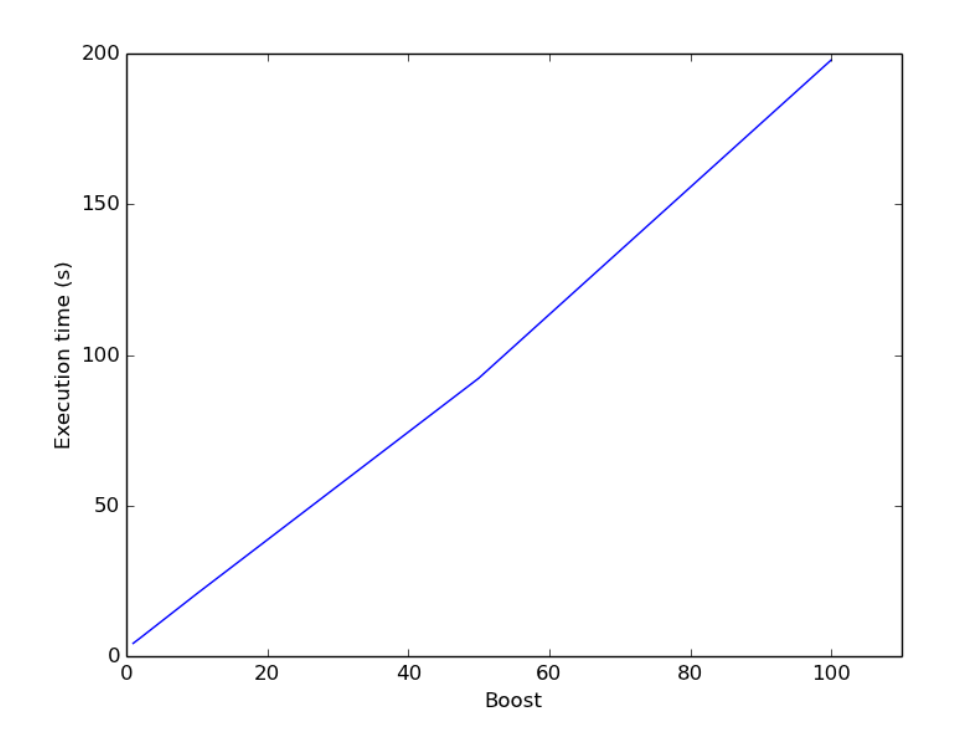

## Profiling

I used this command to profile the execution:

valgrind --tool=callgrind gtobssim infile=sim\_model.xml srclist=source\_list.txt scfile=/home/giacomov/FermiData /bn131231198/gll\_ft2\_tr\_bn131231198\_v00.fit evroot=boost simtime=100000 ltfrac=1 tstart=410157919.083 nevents=no maxtime=3.155e8 use\_ac=no emin=30 emax=100000 edisp=no irfs=P8\_SOURCE\_V4 maxrows=100000 seed=653786

and then the tool kcachegrind to produce this plot:

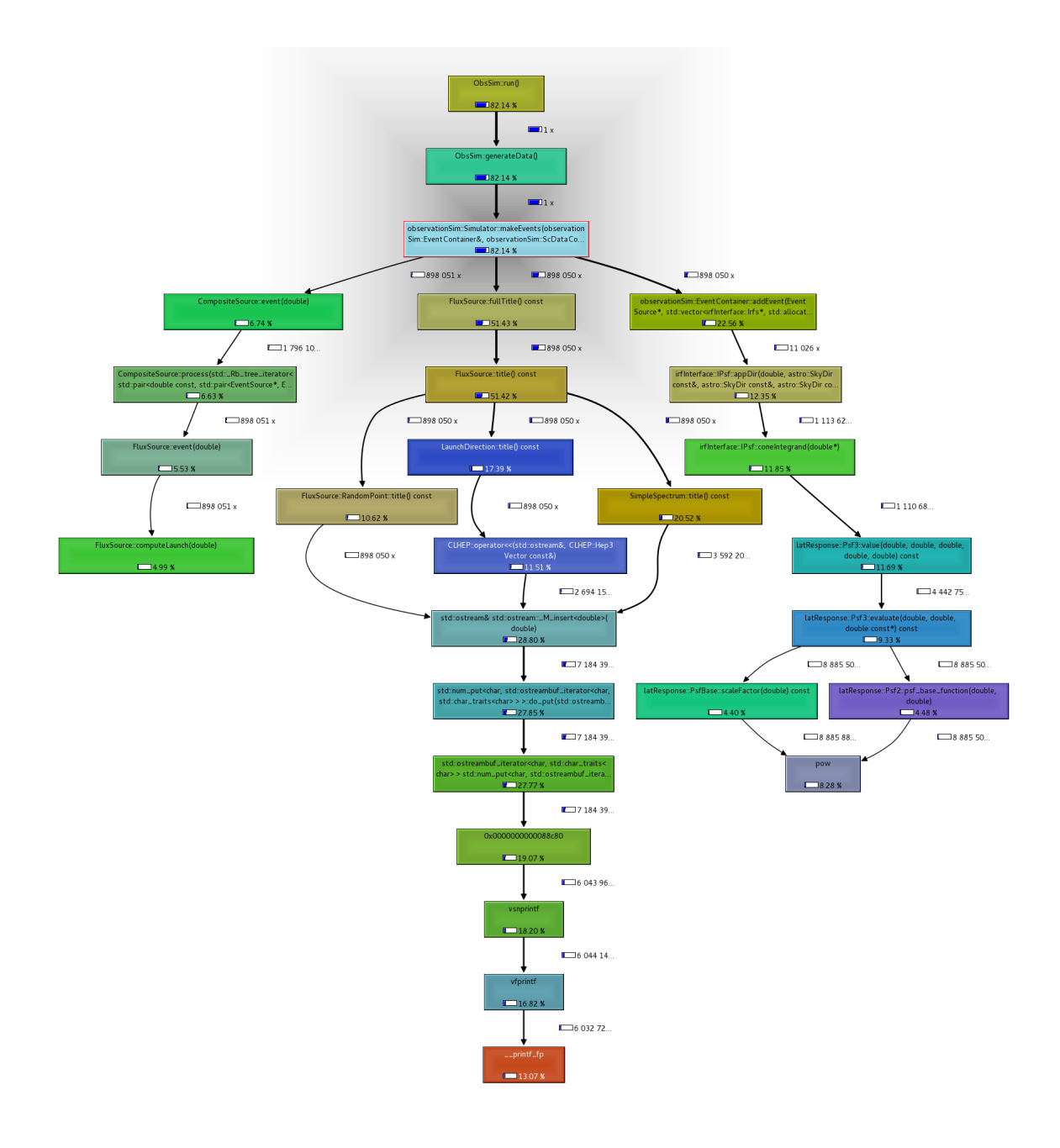

I am puzzled by the fact that 50 % of the time is spent in the FluxSource::fullTitle() function, which afaik should only return the full name of the source. The relevant piece of code which calls fullTitle is in observationSim/src/Simulator.cxx:

```
void Simulator::makeEvents(EventContainer &events, 
                            ScDataContainer &scData, 
                            std::vector<irfInterface::Irfs *> &respPtrs, 
                            Spacecraft *spacecraft,
                            bool useSimTime) {
  m useSimTime = useSimTime;
    m_elapsedTime = 0.;
// Loop over event generation steps until done.
   while (!done()) {
          ...
          std::string name = m_newEvent->fullTitle();
          if (name.find("TimeTick") != std::string::npos) {
             if (!m_usePointingHistory) {
               scData.addScData(m_newEvent, spacecraft);
 }
          } else {
             if (events.addEvent(m_newEvent, respPtrs, spacecraft)) {
                m_numEvents++;
 }
          }
     ...
    } // while (!done())
}
```
This is essentially only checking if the name contains "TimeTick", because in that case it has to generate a new piece of simulated FT2 file. In my case I am using a real FT2 file, so the check is false. Now, as a quick-and-dirty fix, just by substituting that line with:

```
 while (!done()) {
          ...
         //std::string name = m_newEvent->fullTitle();
        std::string name = "just a source";
         if (name.find("TimeTick") != std::string::npos) {
             if (!m_usePointingHistory) {
                scData.addScData(m_newEvent, spacecraft);
 }
         } else {
            if (events.addEvent(m_newEvent, respPtrs, spacecraft)) {
                m_numEvents++;
             }
         }
    ...
   } // while (!done())
```
I reduce the execution time to  $\sim$  1/3 of what it used to be:

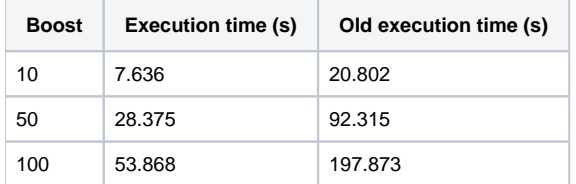

An easy fix would be to cache the name of the source in the FluxSource class, so that it is only computed once.